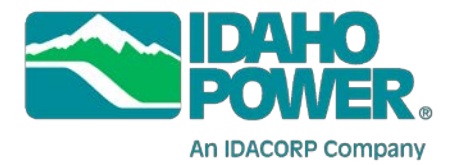

## **Instructions for Accessing Idaho Power's Hells Canyon Wi-Fi Flow Monitoring System**

Wi-Fi enabled flow monitors are now available at the Hells Canyon Visitors Center, Pittsburg Landing, Cache Creek and Heller Bar. The Wi-Fi signal originates from the stationary flow monitors at these locations. Users should be able to detect the signal up to 0.5 miles from the flow monitor location. Signal strength depends on the terrain, line of sight to the antenna and weather conditions. Any Wi-Fi enabled device, such as a smart phone, tablet computer or laptop computer should be able to access the river flow data. Users should keep in mind that this signal does not provide access to the Internet and is only for providing flow data in Hells Canyon. The Wi-Fi network cannot be used to send or receive emails or access other types of web-based information. Follow the procedure below to access the Wi-Fi flow data. Specifics on this process will vary from device to device.

- 1. On your device, navigate to your Wi-Fi settings and turn Wi-Fi on.
- 2. Check your device for available Wi-Fi networks and find the network called "IPCFlows." Select "IPCFlows" and connect to the Wi-Fi network.

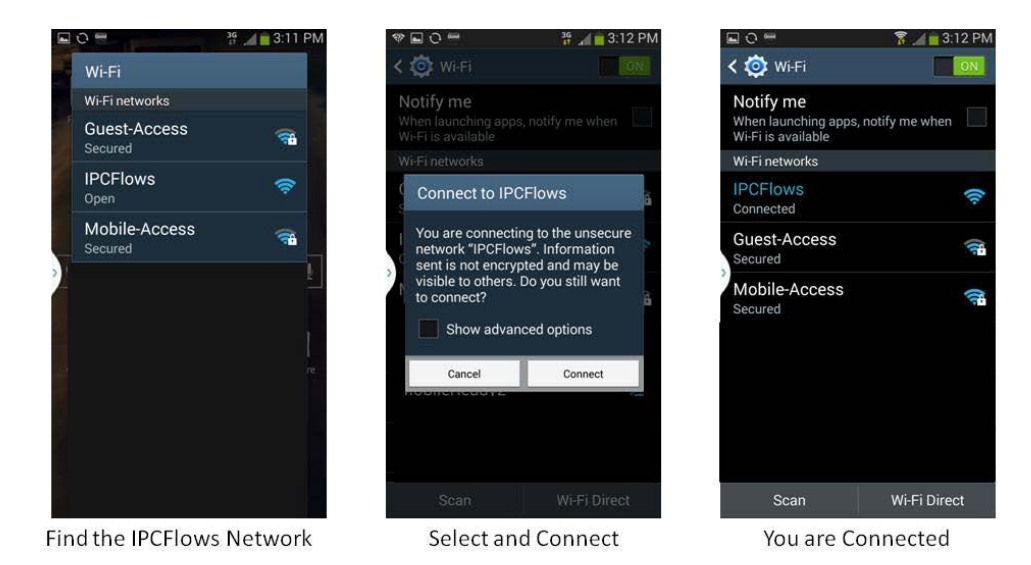

The illustrations provided here are for Android 4.4.2. Your device may look different than these illustrations. Consult the instruction manual for your particular device for turning on Wi-Fi and selecting networks.

- 3. Open the web browser on your device. On some devices, the browser may automatically open to the flow monitor webpage. If your browser does not default to the flow monitor page, direct your browser t[o idahopower.com.](http://idahopower.com/) This Wi-Fi network has been designed so any unsecured website address will default to the flow monitor webpage.
- 4. The first page of the website contains information about the data provided, its limitations and appropriate use. Read this information and make yourself familiar with the limitations of the data provided. To access the flow data, click the "Proceed to Current Flows" link at the bottom of the Information Page. The Data Page will contain information on past and forecasted flows at Hells Canyon Dam as well as information on flows at various points on the Snake River and several tributaries.

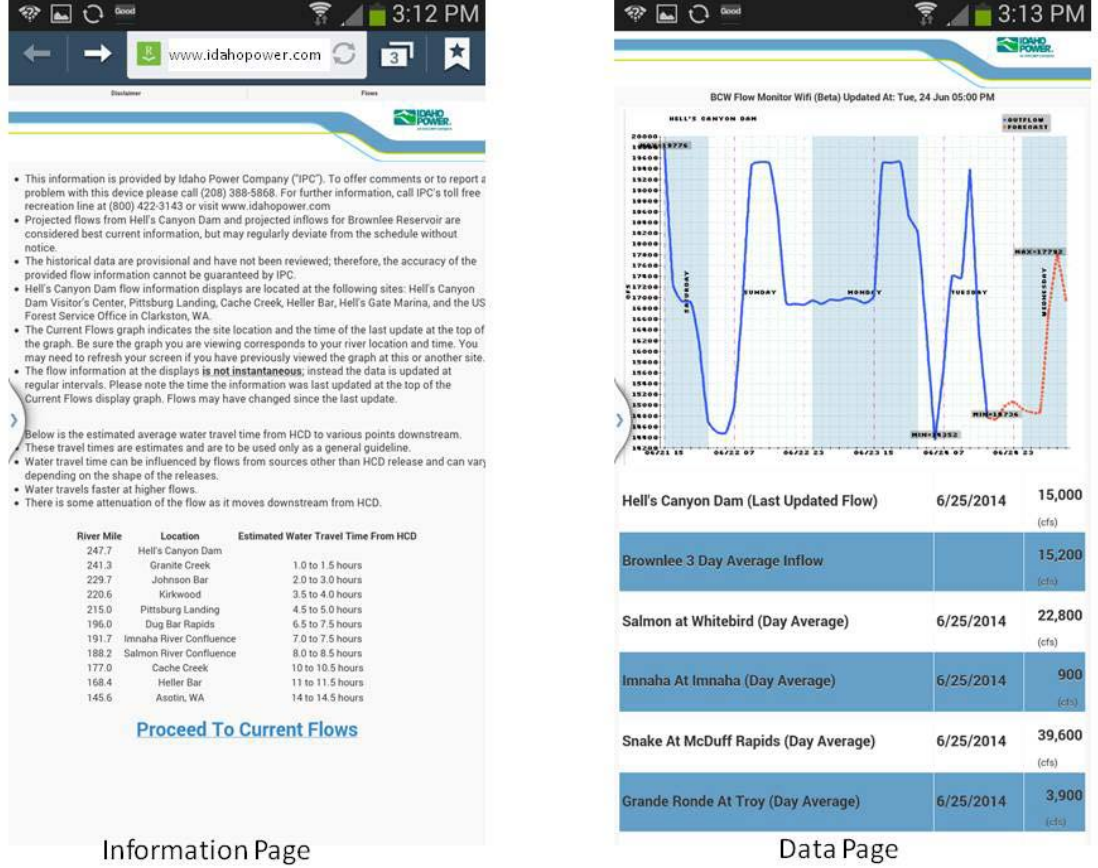

5. Access the data at any of the Wi-Fi sites in Hells Canyon using this procedure.

**For questions or comments please contact HCCFlow@IdahoPower.com.**